# Package 'rbibutils'

April 11, 2022

Type Package

Title Read 'Bibtex' Files and Convert Between Bibliography Formats

Version 2.2.8

Date 2022-04-11

Description Read and write 'Bibtex' files. Convert between bibliography formats, including 'Bibtex', 'Biblatex', 'PubMed', 'Endnote', and 'Bibentry'. Includes a port of the 'bibutils' utilities by Chris Putnam <<https://sourceforge.net/projects/bibutils/>>. Supports all bibliography formats and character encodings implemented in 'bibutils'.

License GPL-2

URL <https://geobosh.github.io/rbibutils/> (website),

<https://github.com/GeoBosh/rbibutils> (devel)

BugReports <https://github.com/GeoBosh/rbibutils/issues>

Depends  $R (= 2.10)$ 

Imports utils, tools

Suggests testthat

Encoding UTF-8

NeedsCompilation yes

Config/Needs/memcheck devtools, rcmdcheck

Author Georgi N. Boshnakov [aut, cre] (R port, R code, new C code and modifications to bibutils' C code, conversion to Bibentry (R and C code)), Chris Putman [aut] (src/\*, author of the bibutils libraries, https://sourceforge.net/projects/bibutils/), Richard Mathar [ctb] (src/addsout.c), Johannes Wilm [ctb] (src/biblatexin.c, src/bltypes.c)

Maintainer Georgi N. Boshnakov <georgi.boshnakov@manchester.ac.uk>

Repository CRAN

Date/Publication 2022-04-11 13:10:02 UTC

# <span id="page-1-0"></span>R topics documented:

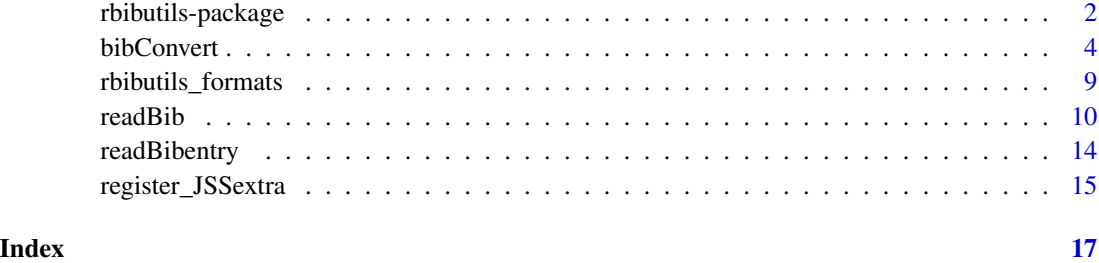

rbibutils-package *Read 'Bibtex' Files and Convert Between Bibliography Formats*

# **Description**

Read and write 'Bibtex' files. Convert between bibliography formats, including 'Bibtex', 'Biblatex', 'PubMed', 'Endnote', and 'Bibentry'. Includes a port of the 'bibutils' utilities by Chris Putnam  $\lt$ https://sourceforge.net/projects/bibutils/>. Supports all bibliography formats and character encodings implemented in 'bibutils'.

# Details

Package **rbibutils** provides an R port of the bibutils programs plus additional facilities. The main function, bibConvert, offers all conversions between bibliography formats supported by library bibutils. In addition, package rbibutils converts to and from R's bibentry Bibtex-based bibliography format.

The core functionality is provided by the bibutils programs which convert between various bibliography formats using a common MODS XML intermediate format, see the source cited below.

Currently we provide the function [bibConvert](#page-3-1) for conversion between supported bibliography formats. For complete list of formats supported by the package, see the documentation of the original bibutils library.

[readBib](#page-9-1) and [writeBib](#page-9-2) import/export BiBTeX files. [readBibentry](#page-13-1) and [writeBibentry](#page-13-2) import/export R source files in which the references are represented by bibentry() calls. These functions were originally just wrappers around bibConvert. [readBib](#page-9-1) has acquired additional features, including a direct import (without going through bibConvert) from BiBTeX files.

All encodings supported by the bibutils library are available for [bibConvert](#page-3-1).

Further functionality may be provided in future releases, in particular, the underlying C functions could be exposed to package authors. Further R wrappers may be added, as well. However, the scope of the package will remain conversion between formats based on bibutils and manipulation of the MODS XML intermediate format. rbibutils can be used also as an alternative to package bibtex (Francois 2020). For bibliography management see package RefManager (McLean 2017). For citations in R documentation (Rd or roxygen2) see package **Rdpack** (Boshnakov 2020).

# <span id="page-2-0"></span>rbibutils-package 3

#### Supported input and output formats

Most formats are supported for both input and output, see the listings below. A format supported for input can be converted to any of the output formats.

The input is first converted to *MODS XML intermediate*, the latter is then converted to the requested output format. In rbibutils there are currently two exceptions to this rule. First, the conversion from bibtex to bibentry offers the option to bypass the conversion to *MODS XML intermediate* and parse directly the bibtex file, see [readBib](#page-9-1) for details. Second, the conversion from bibentry to BibTeX just uses a print method provided by R.

In the table below column Abbreviation shows the abbreviation for arguments informat and outformat, column FileExt gives the default file extension for that format, column Input (Output) contains TRUE if the format is supported for input (output) and FALSE otherwise. Column Description gives basic description of the format.

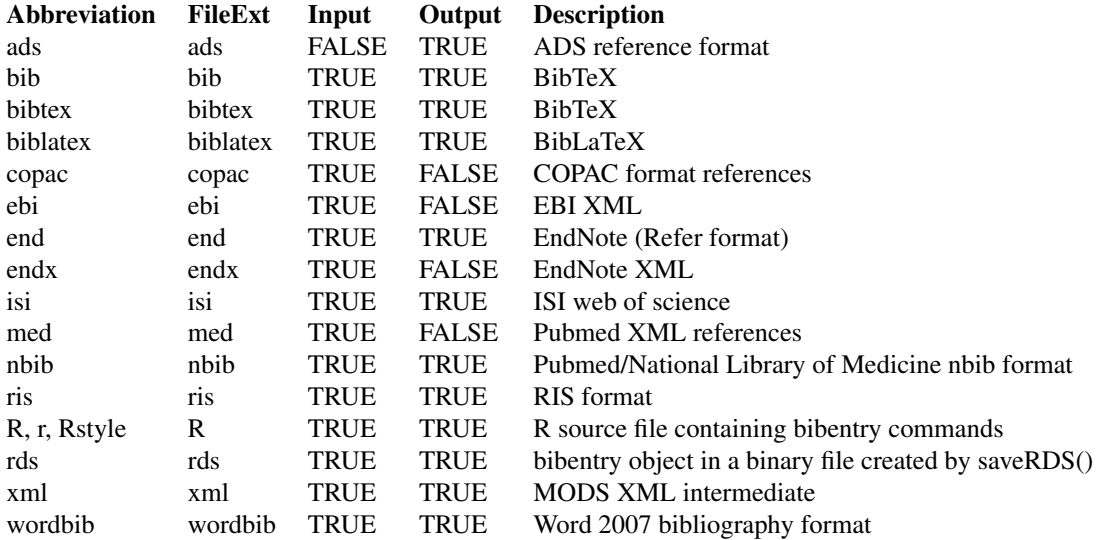

bibentry is the native R variant of BibTeX. It can be input directly from an R source file or from a binary rds file. The "rds" format is a compressed binary format. The rds file should contain a bibentry R object, saved from R with saveRDS. An R source file should contain one or more bibentry instructions, see [readBibentry](#page-13-1) for details of the contents.

A bibentry object can be written to a file as a binary ("rds") object or as an R source file, see [bibConvert](#page-3-1) and [writeBib](#page-9-2) for details.

ADS is the reference format of the Smithsonian Astrophysical Observatory (SAO) and National Aeronautics and Space Administration (NASA) Astrophyics Data System.

For COPAC, see https://en.wikipedia.org/wiki/Copac.

#### Note

The bibutils library is included in a number of software packages. These include include pandoc and a library for Haskell. Executable programs for conversion are available for Linux distributions but seem not easily available for Windows. Executable and libraries can also be generated out-ofthe-box from the bibutils disribution (on Windows under MSYS).

<span id="page-3-0"></span>rbibutils adds conversions to/from R's bibentry format and direct conversion from bibtex, which preserves non-standard fields from the bibtex source. There is also improved support for mathematical expressions in bibtex files.

# Author(s)

Georgi N. Boshnakov (R code and R port of bibutils), Chris Putnam (author of bibutils library)

# References

Georgi N Boshnakov (2020). "Rdpack: Update and Manipulate Rd Documentation Objects." doi: [10.5281/zenodo.3925612,](https://doi.org/10.5281/zenodo.3925612) R package version 2.0.0.

Damiano Fantini (2019). "easyPubMed: Search and Retrieve Scientific Publication Records from PubMed." R package version 2.13, <https://CRAN.R-project.org/package=easyPubMed>.

Romain Francois (2014). *bibtex: bibtex parser*. R package version 0.4.0.

Mathew William McLean (2017). "RefManageR: Import and Manage BibTeX and BibLaTeX References in R." *The Journal of Open Source Software*. doi: [10.21105/joss.00338.](https://doi.org/10.21105/joss.00338)

Chris Putnam (2020). "Library bibutils, version 6.10." [https://sourceforge.net/projects/](https://sourceforge.net/projects/bibutils/) [bibutils/](https://sourceforge.net/projects/bibutils/).

# See Also

[bibConvert](#page-3-1) for further details and examples

<span id="page-3-1"></span>bibConvert *Convert between bibliography formats*

# Description

Read a bibliography file in one of the supported formats, convert it to nnother format, and write it to a file.

#### Usage

```
bibConvert(infile, outfile, informat, outformat, ..., tex, encoding,
           options)
```
# Arguments

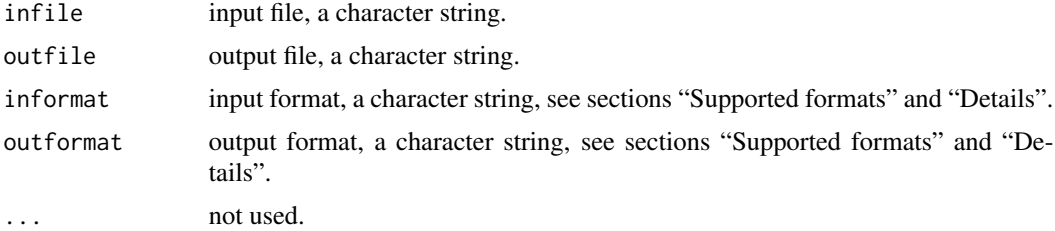

#### bibConvert 5

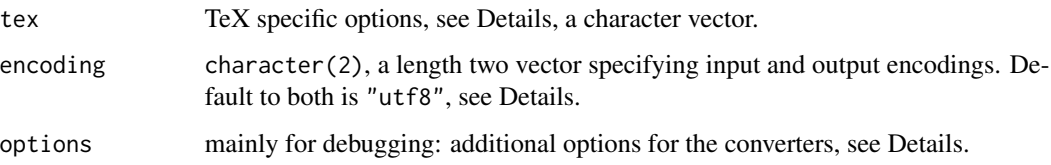

#### Details

Arguments informat and outformat can usually be omitted, since bibConvert infers them from the extensions of the names of the input and output files, see section "File extensions" below. However, there is ambiguity for the extension "bib", since it is used for Bibtex and BibLaTeX entries. For this extension, the default for both, informat and outformat, is "bibtex".

Package **rbibutils** supports format "bibentry", in addition to the formats supported by the bibutils library. A bibentry object contains one or more references. Two formats are supported for "bibentry" for both input and output. A bibentry object previously saved to a file using saveRDS (default extension "rds") or an R source file containing one or more bibentry commands. The "rds" file is just read in and should contain a bibentry object.

When bibconvert outputs to an R source file, two variants are supported: "R" and "Rstyle". When (outformat  $=$  "R", there is one bibentry call for each reference, just as in a Bibtex file, each reference is a single entry. outformat = "Rstyle" uses the format of  $print(be, style) =$ "R"), i.e., the bibentry calls are output as a comma separated sequence wrapped in c(). For input, it is not necessary to specify which variant is used.

Note that when the input format and output formats are identical, the conversion is not necessarilly a null operation (except for xml, and even that may change). For example, depending on the arguments the character encoding may change. Also, input BibTeX files may contain additional instructions, such as journal abbreviations, which are expanded and incorporated in the references but not exported. It should be remembered also that there may be loss of information when converting from one format to another.

For a complete list of supported bibliography formats, see section "Supported formats" below. The documentation of the original bibutils library (Putnam 2020) gives further details.

Argument encoding is a character vector containing 2 elements, specifying the encoding of the input and output files. If the encodings are the same, a length one vector can be supplied. The default encodings are UTF-8 for input and output. A large number of familiar encodings are supported, e.g. "latin1" and "cp1251" (Windows Cyrillic). Some encodings have two or more aliases and they are also accepted. If an unknown encoding is requested, a list of all supported encodings will be printed.

Argument tex is an unnamed character vector containing switches for bibtex input and output (mostly output). Currently, the following are available:

uppercase write bibtex tags/types in upper case.

no\_latex do not convert latex-style character combinations to letters.

brackets use brackets, not quotation marks surrounding data.

dash use one dash  $"$ -", not two  $"$ --", in page ranges.

fc add final comma to bibtex output.

By default latex encodings for accented characters are converted to letters. This may be a problem if the output encoding is not UTF-8, since some characters created by this process may be invalid in that encoding. For example, a BibTeX file which otherwise contains only cyriilic and latin characters may have a few entries with authors containing latin accented characters represented using the TeX convention. If those characters are not converted to Unicode letters, they can be exported to "cp1251" (Windows Cyrillic) for example. Specifying the option no\_latex should solve the problem in such cases.

Argument options is mostly for debugging and mimics the command line options of the bibutils' binaries. The argument is a named character vector and is supplied as  $c(\text{tag1} = val1, \text{tag2} =$ val2,...), where each tag is the name of an option and the value is the corresponding value. The value for options that do not require one is ignored and can be set to "". Some of the available options are:

h help, show all available options.

nb do not write Byte Order Mark in UTF8 output.

verbose print intermediate output.

debug print even more intermediate output.

# Value

The function is used for the side effect of creating a file in the requested format. It returns a list, currently containing the following components:

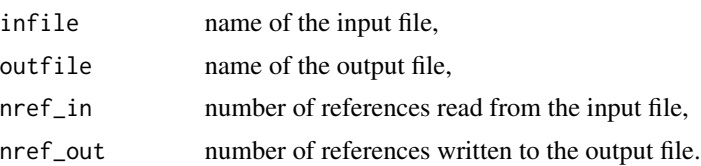

Normally, nref\_in and nref\_out are the same. If some references were imported successfully but failed on export, nref\_out may be smaller than nref\_in. In such cases informative messages are printed during processing. (If this happens silently, it is probably a bug and please create an issue on Github.)

# Supported formats

If an input or output format is not specified by arguments, it is inferred, if possible, from the file extension.

In the table below column Abbreviation shows the abbreviation for arguments informat and outformat, column FileExt gives the default file extension for that format, column Input (Output) contains TRUE if the format is supported for input (output) and FALSE otherwise. Column Description gives basic description of the format.

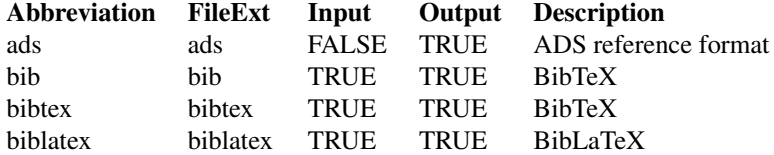

#### bibConvert 2008 and 2008 and 2008 and 2008 and 2008 and 2008 and 2008 and 2008 and 2008 and 2008 and 2008 and 2008 and 2008 and 2008 and 2008 and 2008 and 2008 and 2008 and 2008 and 2008 and 2008 and 2008 and 2008 and 2008

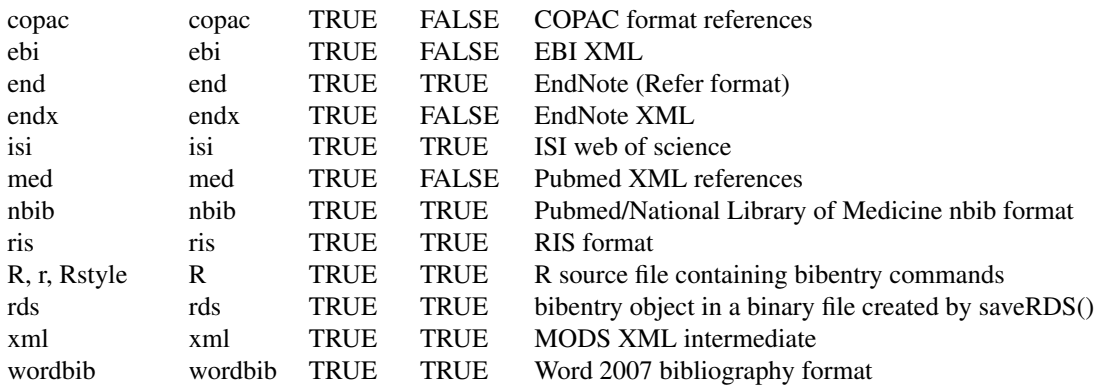

The file "easyPubMedvig.xml" used in the examples for Pubmed XML ("med") was obtained using code from the vignette in package easyPubMed (Fantini 2019).

# Author(s)

Georgi N. Boshnakov

# References

Damiano Fantini (2019). "easyPubMed: Search and Retrieve Scientific Publication Records from PubMed." R package version 2.13, <https://CRAN.R-project.org/package=easyPubMed>.

Chris Putnam (2020). "Library bibutils, version 6.10." [https://sourceforge.net/projects/](https://sourceforge.net/projects/bibutils/) [bibutils/](https://sourceforge.net/projects/bibutils/).

## Examples

```
fn_biblatex <- system.file("bib", "ex0.biblatex", package = "rbibutils")
fn_biblatex
## file.show(fn_biblatex)
## convert a biblatex file to xml
modl <- tempfile(fileext = ".xml")
bibConvert(infile = fn_biblatex, outfile = modl, informat = "biblatex", outformat = "xml")
## file.show(modl)
## convert a biblatex file to bibtex
bib <- tempfile(fileext = ".bib")
bib2 <- tempfile(fileext = ".bib")
bibConvert(infile = fn_biblatex, outfile = bib, informat = "biblatex", outformat = "bib")
## file.show(bib)
## convert a biblatex file to bibentry
rds <- tempfile(fileext = ".rds")
fn_biblatex
rds
be <- bibConvert(fn_biblatex, rds, "biblatex", "bibentry")
bea <- bibConvert(fn_biblatex, rds, "biblatex") # same
```

```
readRDS(rds)
## convert to R source file
r <- tempfile(fileext = ".R")
bibConvert(fn_biblatex, r, "biblatex")
## file.show(r)
cat(readLines(r), sep = "\\n")fn_cyr_utf8 <- system.file("bib", "cyr_utf8.bib", package = "rbibutils")
## Can't have files with different encodings in the package, so below
## first convert a UTF-8 file to something else.
##
## input here contains cyrillic (UTF-8) output to Windows Cyrillic,
## notice the "no_latex" option
a <- bibConvert(fn_cyr_utf8, bib, encoding = c("utf8", "cp1251"), tex = "no_latex")
## now take the bib file and convert it to UTF-8
bibConvert(bib, bib2, encoding = c("cp1251", "utf8"))
## Latin-1 example: Author and Title fileds contain Latin-1 accented
## characters, not real names. As above, the file is in UTF-8
fn_latin1_utf8 <- system.file("bib", "latin1accents_utf8.bib", package = "rbibutils")
## convert to Latin-1, by default the accents are converted to TeX combinations:
b <- bibConvert(fn_latin1_utf8, bib , encoding = c("utf8", "latin1"))
cat(readLines(bib), sep = "\n")
## use "no_latex" option to keep them Latin1:
c <- bibConvert(fn_latin1_utf8, bib , encoding = c("utf8", "latin1"), tex = "no_latex")
## this will show properly in Latin-1 locale (or suitable text editor):
##cat(readLines(bib), sep = "\n")
## gb18030 example (Chinese)
##
## prepare some filenames for the examples below:
xeCJK_utf8 <- system.file("bib/xeCJK_utf8.bib", package = "rbibutils")
xeCJK_gb18030 <- system.file("bib/xeCJK_gb18030.bib", package = "rbibutils")
fn_gb18030 <- tempfile(fileext = ".bib")
fn_rds <- tempfile(fileext = ".rds")
## input bib file utf8, output bib file gb18030:
bibConvert(xeCJK_utf8, fn_gb18030, encoding = c("utf8", "gb18030"))
## input bib file utf8, output file rds (and the rds object is returned
bibConvert(xeCJK_utf8, fn_rds)
## a Pubmed file
fn_med <- system.file("bib/easyPubMedvig.xml", package = "rbibutils")
## convert a Pubmed file to bibtex:
bibConvert(fn_med, bib, informat = "med")
## convert a Pubmed file to rds and import:
#bibConvert(fn_med, rds, informat = "med")
```

```
unlink(c(modl, bib, bib2, r, rds))
unlink(c(fn_gb18030, fn_rds))
```
rbibutils\_formats *Supported bibliography formats*

# Description

Supported bibliography formats in package rbibutils.

#### Usage

rbibutils\_formats

# Format

A data frame with 16 observations on the following 5 variables.

Abbreviation a character vector.

FileExt a character vector.

Input a logical vector.

Output a logical vector.

Description a character vector.

# Details

Each row in rbibutils\_formats gives information about a supported bibliography formats in package rbibutils.

Abbreviation is the name to use in arguments informat and outformat in [bibConvert](#page-3-1).

FileExt is the default extension used to infer the input/output format if the corresponding argument is missing.

Input (Output) is TRUE if the format is supported for input (output).

Description gives a brief description of the format.

# Examples

rbibutils\_formats

<span id="page-9-1"></span><span id="page-9-0"></span>

# <span id="page-9-2"></span>Description

Read and write bibtex files.

# Usage

```
readBib(file, encoding = NULL, ..., direct = FALSE,
        texChars = c("keep", "convert", "export", "Rdpack"),
       macros = NULL, extra = FALSE, key, fbibentry = NULL)
writeBib(object, con = stdout(), append = FALSE)
```

```
charToBib(text, informat, ...)
```
# Arguments

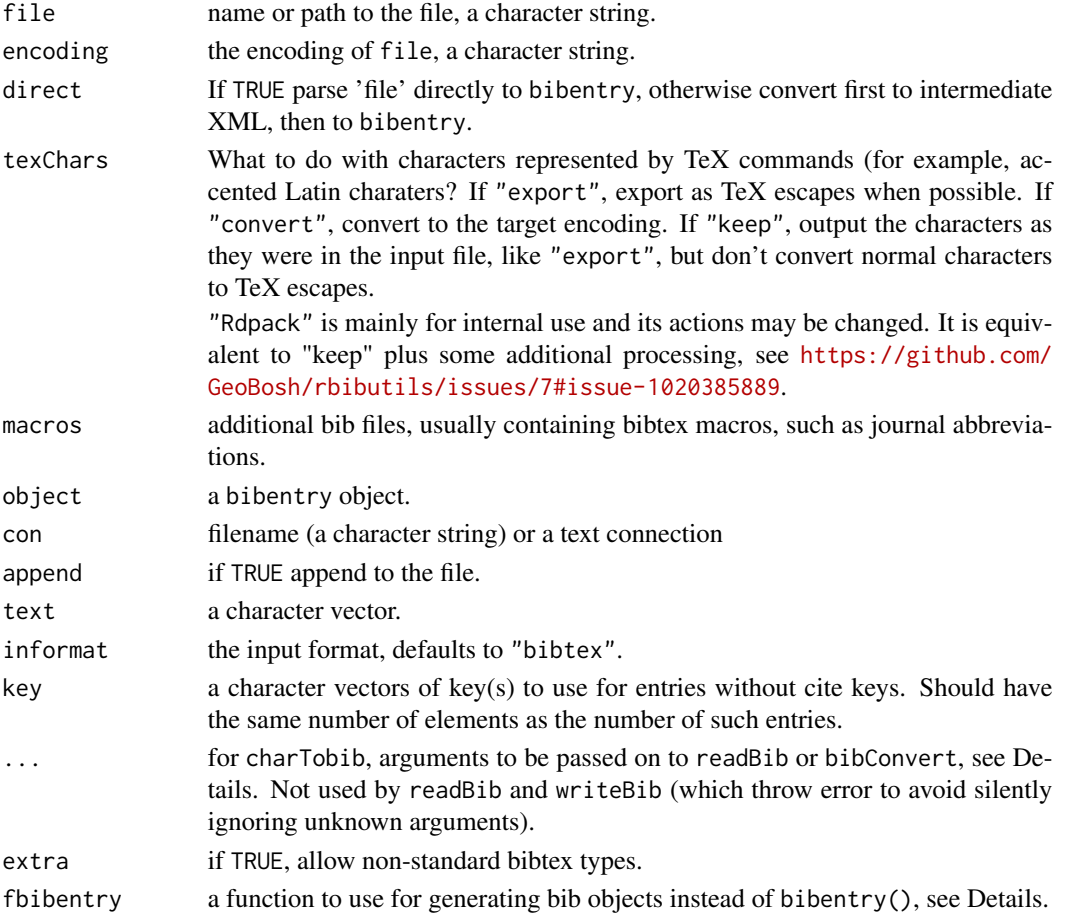

# <span id="page-10-0"></span>readBib 11

# Details

readBib is wrapper around bibConvert for import of bibtex files into bibentry objects.

If direct = FALSE, the bibtex file is converted first to XML intermediate, then the XML file is converted to bibentry. The advantage of this is that it gives a standardised representation of the bibtex input. Fields that cannot be mapped to the intermediate format are generally omitted.

If direct = TRUE the input file is converted directly to bibentry, without the XML intermediate step. This means that non-standard fields in the bib entries are preserved in the bibentry object.

Argument texChars, currently implemented only for the case direct = TRUE, gives some control over the processing of TeX sequences representing characters (such as accented Latin characters): If it is "keep" (the default), such sequences are kept as in the input. "convert" causes them to be converted to the characters they represent. Finally, "export" exports characters as TeX sequences, whenever possible.

The difference between "keep" and "export" is that "keep" does not convert normal characters to TeX escapes, while "export" does it if possible. For example, if the input file contains the TeX sequence \"o representing the letter o-umlaut, "keep" and "export" will keep it as TeX sequence, while "convert" will convert it to the character o-umlaut in the output encoding (normally UTF-8). On the othe hand, if the input file contains the character o-umlaut, then "keep" and "convert" will convert it to the output encoding of o-umlaut, while "export" will export it as \"o.

Currently, texChars = "export" does not process properly mathematical formulas.

fbibentry, if supplied, should be a function with arguments like bibentry to be used instead of utils::bibentry for creating bib objects in R.

writeBib writes a bibentry object to a bibtex file.

charTobib is a convenience function for reading or converting bibliography information, accepting the input from a character vector rather than a file. If informat is missing it calls readBib, otherwise bibConvert. In both cases the remaining arguments are passed on and should be suitable for the called function.

The files specified by argument macros are read in before those in file. Currently this is implemented by concatenating the files in the order they appear in c(macros,file). It is ok for macros to be character(0).

# Value

for readBib, a bibentry object. If extra is TRUE it can also be bibentryExtra (which inherits from bibentry). If fbibentry is a function the return value is whatever it returns.

for writeBib, the bibentry object (invisibly)

# Author(s)

Georgi N. Boshnakov

# See Also

[readBibentry](#page-13-1) and [writeBibentry](#page-13-2) for import/export to R code. [bibConvert](#page-3-1)

# Examples

```
## create a bibentry object
bibs <- readBib(system.file("REFERENCES.bib", package = "rbibutils"),
                encoding = "UTF-8")## write bibs to a file
fn <- tempfile(fileext = ".bib")
writeBib(bibs, fn)
## see the contents of the file
readLines(fn) # or: file.show(fn)
## import a bib file containing Chineese characters encoded with UTF-8:
ch_bib <- readBib(system.file("bib/xeCJK_utf8.bib", package = "rbibutils"))
ch_bib
print(ch_bib, style = "R")
## import a bib file encoded with the official Chineese encoding:
ch_bib2 <- readBib(system.file("bib/xeCJK_gb18030.bib", package = "rbibutils"),
                   encoding = "gb18030")
## a dummy reference with accented characters
## (in the file some are uft8, others are TeX escapes)
bibacc <- system.file("bib/latin1accents_utf8.bib", package = "rbibutils")
## export as UTF-8 characters
## this will print as true characters in suitable locale:
be <- readBib(bibacc, direct = TRUE, texChars = "convert")
print(be, style = "R")
print(be, style = "bibtex")
## compare to the input file:
readLines(bibacc)
be1 <- readBib(bibacc, direct = TRUE)
be1a <- readBib(bibacc, direct = TRUE, texChars = "keep") # same
be1
print(be1, style = "R")
print(be1, style = "bibtex")
## export as TeX escapes, when possible
be2 <- readBib(bibacc, direct = TRUE, texChars = "export") ## same
be2
print(be2, style = "R")
print(be2, style = "bibtex")
## in older versions (up to 2.2.4) of rbibutils, "convert" converted
## a lot of TeX commands representing symbols to characters.
## This is no longer the case:
be3 <- readBib(bibacc, direct = TRUE, texChars = "convert")
## be3
print(be3, style = "R")
```
#### readBib 13

```
## print(be3, style = "bibtex")
## charToBib
##
## get a bibtex reference for R
Rcore <- format(citation(), style = "bibtex")
## add a citation key
Rcore <- sub("@Manual{", "@Manual{Rcore", Rcore, fixed = TRUE)
cat(Rcore, sep = "\\n")beRcore <- charToBib(Rcore)
beRcore
class(beRcore)
print(beRcore, style = "R")
## bibtex entries generated by citation() don't have cite keys.
## this sets the key to 'Rcore'
beRcore <- charToBib(toBibtex(citation()), key = "Rcore")
beRcore$key == "Rcore" # TRUE
## this sets two keys
bemore <- charToBib(toBibtex( c(citation(), citation("rbibutils"))),
    key = c("Rcore", "Rpackage:rbibutils"))
all.equal(names(bemore), c("Rcore", "Rpackage:rbibutils"))
## a large example with several files - needs internet access;
## it is better to clone repository https://github.com/iridia-ulb/references
## and work on local files
##
## iridia_mac <- c("abbrev.bib", "authors.bib", "journals.bib", "crossref.bib")
## iridia_biblio <- "biblio.bib"
##
## iridia_raw_url <- "https://raw.githubusercontent.com/iridia-ulb/references/master"
## iridia_mac_url <- file.path(iridia_raw_url, iridia_mac)
## iridia_biblio_url <- file.path(iridia_raw_url, iridia_biblio)
##
## bibdir <- tempdir()
## iridia_mac_loc <- file.path(bibdir, iridia_mac)
## iridia_biblio_loc <- file.path(bibdir, iridia_biblio)
##
## ## download the files to bibdir
## sapply(c(iridia_biblio_url, iridia_mac_url),
## function(x) download.file(x, file.path(bibdir, basename(x))))
##
## iridia <- readBib(iridia_biblio_loc, direct = TRUE, macros = iridia_mac_loc)
## iridia[1]
## print(iridia[1], style = "R")
## toBibtex(iridia[1]) # or: print(iridia[1], style = "bibtex")
## length(iridia) # 2576 at the time of writing
unlink(fn)
```
<span id="page-13-1"></span><span id="page-13-0"></span>

# <span id="page-13-2"></span>Description

Read and write bibentry files.

## Usage

```
readBibentry(file, extra = FALSE, fbibentry = NULL)
writeBibentry(be, file, style = c("Rstyle", "loose"))
```
# Arguments

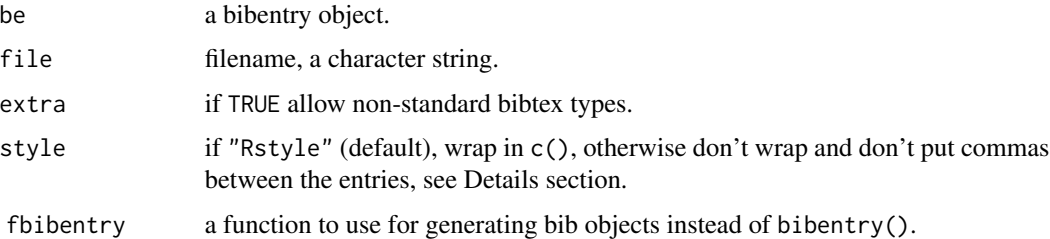

# Details

These functions read/write bibentry objects from/to R source files. Two styles are supported. "Rstyle" is the format used by  $print(be, style="r" style="color: red;">R")$ , which writes the bibentry calls as a comma separated sequence wrapped in c(). Style "loose" writes the entries without separators and no wrapping.

writeBibentry writes the object to the specified file in the requested style (default is "Rstyle").

readBibentry reads the file and creates a bibentry object. It doesn't have argument for style, since that is inferred from the contents of the file.

bibentry() calls that throw errors are not included in the returned object. The errors are intercepted and converted to warnings, identifying the corresponding bibentry() calls by their keys, if present (otherwise the text of the whole bibentry is shown).

# Value

for writeBibentry, NULL (invisibly)

for readBibentry, a bibentry object with the keys as names

# Author(s)

Georgi n. Boshnakov

# <span id="page-14-0"></span>register\_JSSextra 15

# See Also

[readBib](#page-9-1) and [writeBib](#page-9-2) for reading/writing bib files,

[bibConvert](#page-3-1)

# Examples

```
bibs <- readBib(system.file("REFERENCES.bib", package = "rbibutils"),
                encoding = "UTF-8")
fn \leq tempfile(fileext = ".bib")
writeBibentry(bibs, file = fn) # style = "Rstyle" (default)
cat(readLines(fn), sep = "n")writeBibentry(bibs, file = fn, style = "loose")
cat(readLines(fn), sep = "\n")unlink(fn)
```
register\_JSSextra *Create and register bibstyle JSSextra*

# Description

Create and register bibstyle JSSextra.

# Usage

```
register_JSSextra(make_default = FALSE, reset = FALSE, parent_style = "JSS")
```
# Arguments

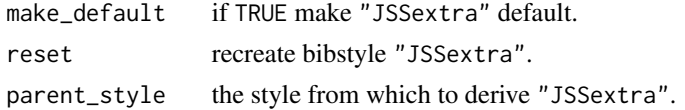

#### Details

register\_JSSextra creates "JSSextra" and registers it for use in the current R session. This means that it can be specified for functions which accept a bibstyle argument, most notably printing objects from class "bibentry" and "bibentryExtra". In normal use register\_JSSextra is called once in a session.

Functions accepting a bibstyle argument use a default style if such an argument is not provided. In most cases it is "JSS".

The default style can be changed at any time to any of the styles currently registered in the session using tools::bibstyle(). A list of these styles can be obtained with tools::getBibstyle(TRUE). The currently default style can be seen with tools::getBibstyle(). As a convenience register\_JSSextra(TRUE) makes and registers "JSSextra" as the default style.

The remaining arguments should rarely be needed in normal circumstances.

register\_JSSextra stores the bibstyle object it creates and just uses it when called again. reset = TRUE can be used to force a fresh copy of "JSSextra" to be created.

By default "JSSextra" is derived from "JSS". To base it on a different style, use argument parent\_style.

# Value

register\_JSSextra is used mainly for the side effect of registering and setting the style as default. It returns the created style (an environment) but it can be discarded.

# Author(s)

Georgi N. Boshnakov

#### Examples

```
## current default style
tools::getBibstyle()
tools::getBibstyle(TRUE) # all styles, currently "JSS" only
register_JSSextra() # register "JSSextra"
tools::getBibstyle(TRUE) # now it is available
tools::getBibstyle() # ... but not default
register_JSSextra(TRUE) # this makes it default
tools::getBibstyle()
## setting default style with bibstyle():
tools::bibstyle("JSS", .default = TRUE)
tools::getBibstyle()
```
# <span id="page-16-0"></span>Index

∗ bibtex readBib, [10](#page-9-0) ∗ datasets rbibutils\_formats, [9](#page-8-0) ∗ documentation bibConvert, [4](#page-3-0) register\_JSSextra, [15](#page-14-0) ∗ package rbibutils-package, [2](#page-1-0)

bibConvert, *[2](#page-1-0)[–4](#page-3-0)*, [4,](#page-3-0) *[9](#page-8-0)*, *[11](#page-10-0)*, *[15](#page-14-0)*

```
charToBib (readBib), 10
```

```
rbibutils (rbibutils-package), 2
rbibutils-package, 2
rbibutils_formats, 9
readBib, 2, 3, 10, 15
readBibentry, 2, 3, 11, 14
register_JSSextra, 15
```
writeBib, *[2,](#page-1-0) [3](#page-2-0)*, *[15](#page-14-0)* writeBib *(*readBib*)*, [10](#page-9-0) writeBibentry, *[2](#page-1-0)*, *[11](#page-10-0)* writeBibentry *(*readBibentry*)*, [14](#page-13-0)